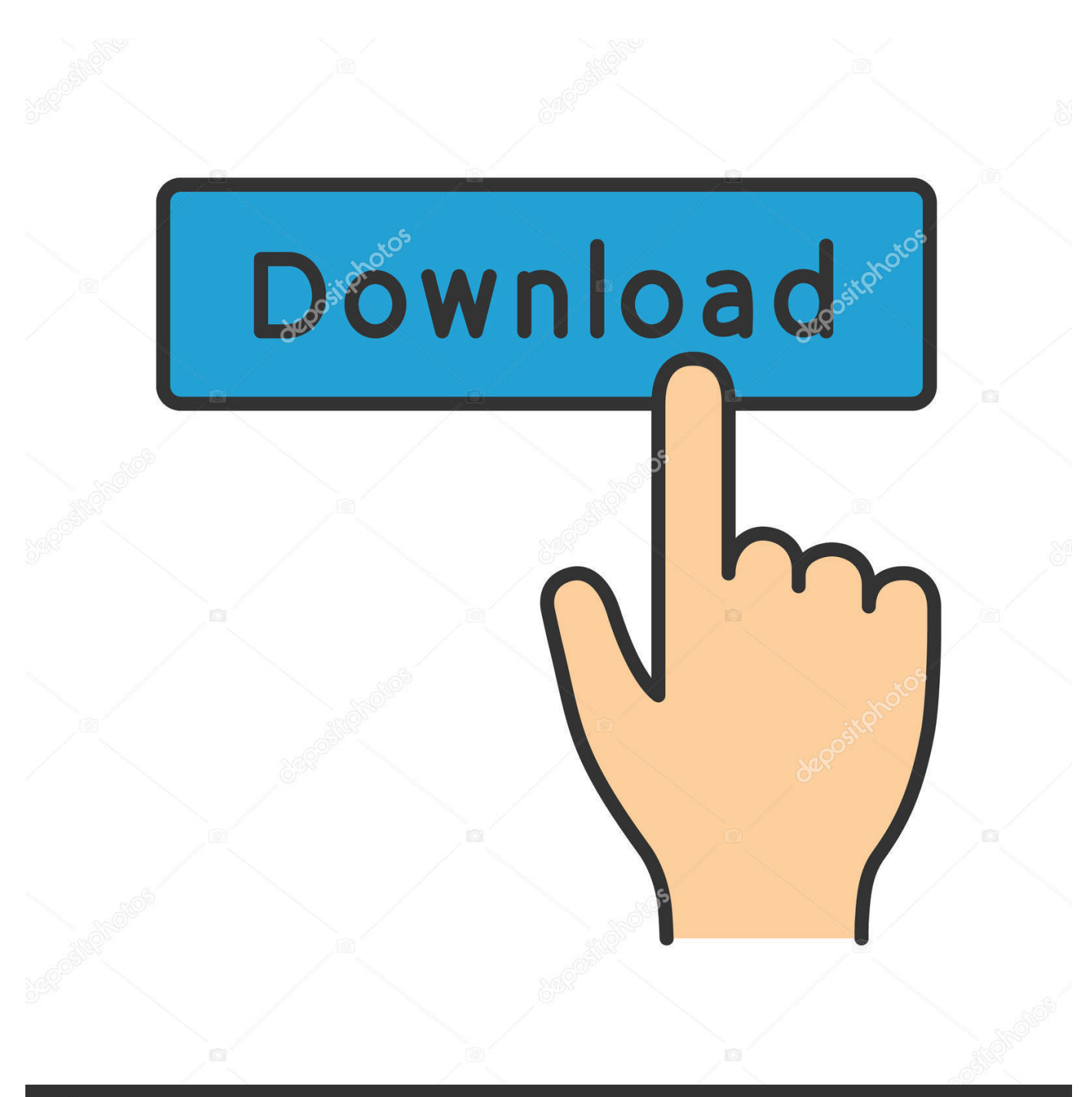

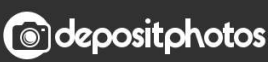

Image ID: 211427236 www.depositphotos.com

[HerunterladenInfrastructure Design Suite 2018 Aktivierungscode 64 Bits DE](http://bytlly.com/17ymi9)

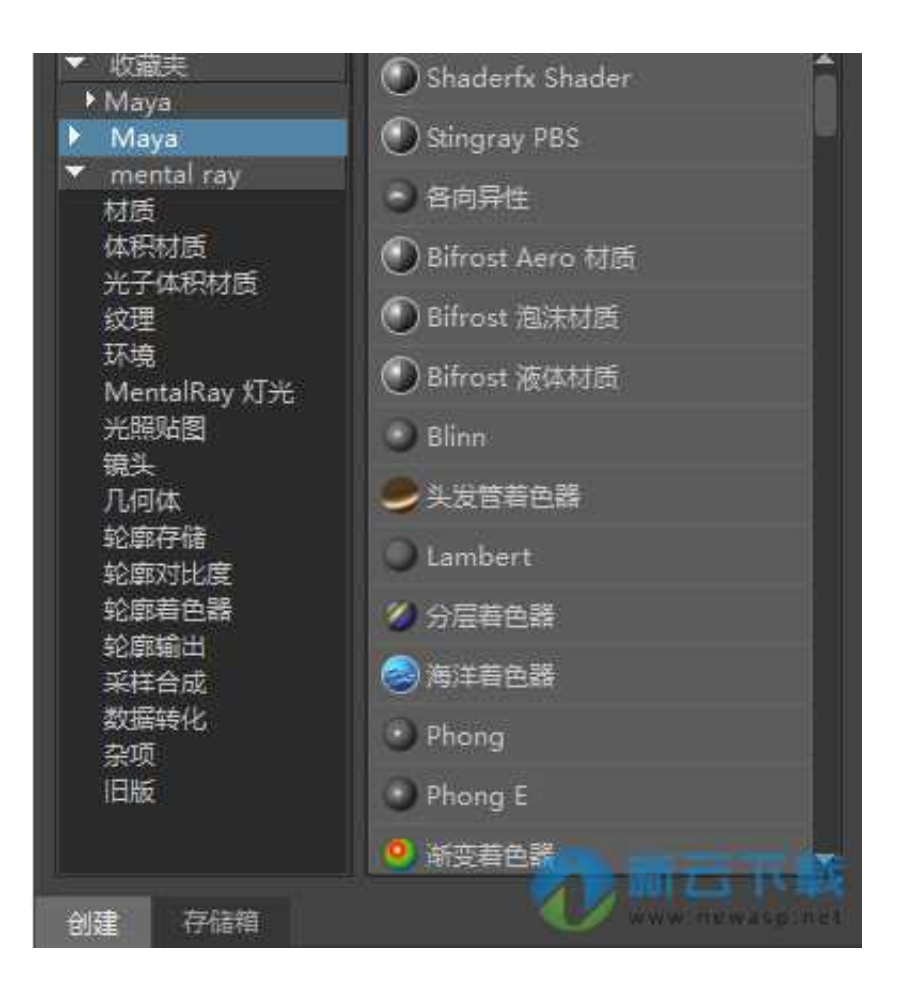

[HerunterladenInfrastructure Design Suite 2018 Aktivierungscode 64 Bits DE](http://bytlly.com/17ymi9)

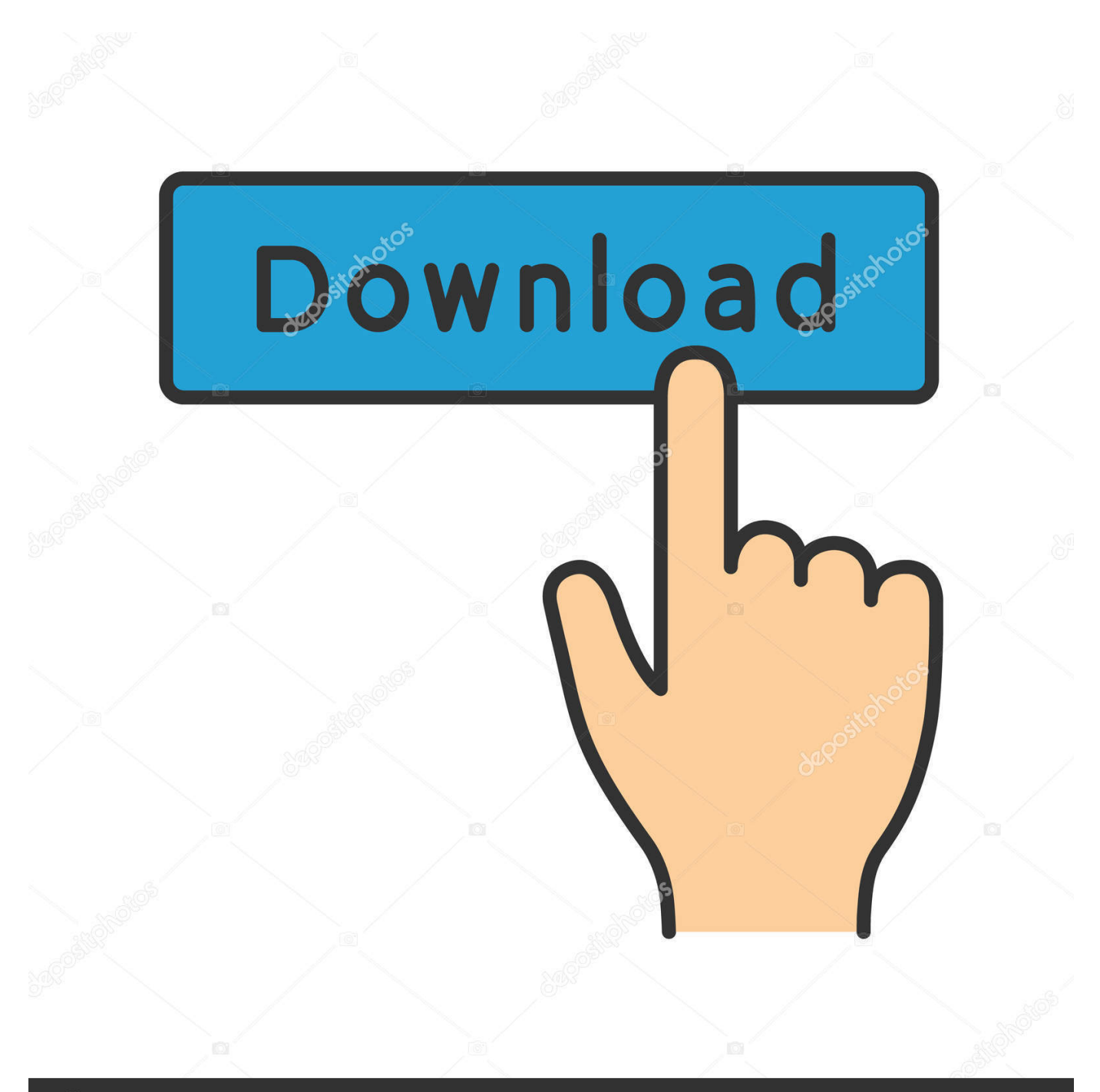

## **@depositphotos**

Image ID: 211427236 www.depositphotos.com Autodesk is no longer selling Building Design Suite. ... You can also switch from your Building Design Suite subscription to an industry collection. ... When it's time to renew your Building Design Suite maintenance plan, you can switch to a subscription to the Architecture, Engineering .... Fedora Design Suite is shipped as a live operating system. It's everything you need to try out Fedora's Design Suite - you don't have to erase anything on your .... Nios II Embedded Design Suite Legacy Tools v10.1 Download Center. ... Windows Vista (32 bits) Windows XP (32 bits) Red Hat Linux Enterprise 4/5 (32/64 bits). Autodesk Building Design Suite 2018 Standard combines CAD and BIM software in a handy package for architecture, engineering and construction .... Программа для гражданского строительства Autodesk Infrastructure Design Suite включает в себя инструменты для планирования, проектирования, ... a49d837719